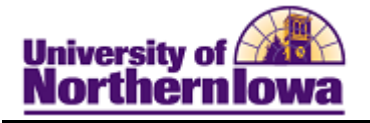

## **Maintain Instructors**

**Purpose:** Access **Maintain Instructors** to update any information or add new information to existing Instructors/Advisors.

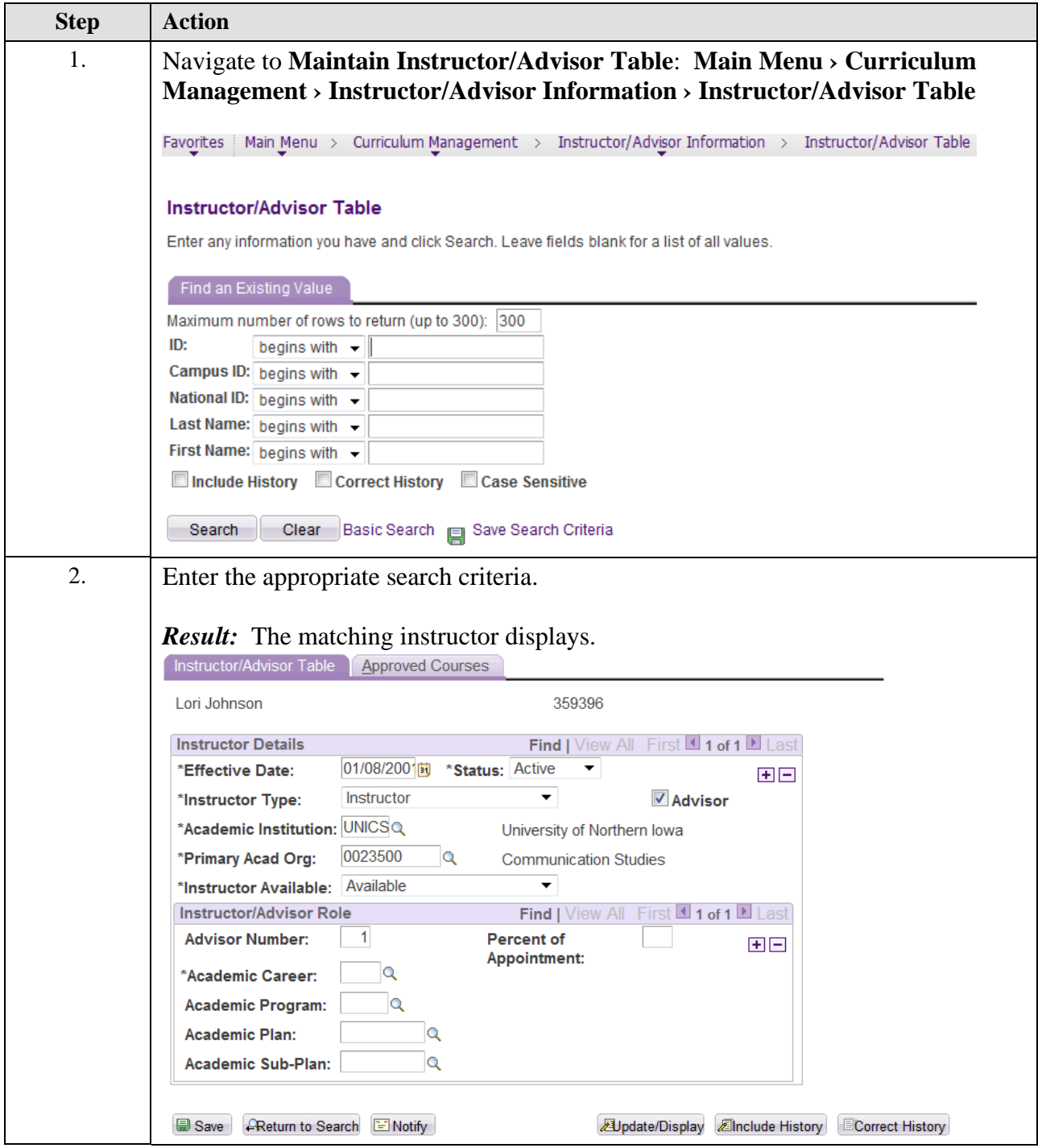

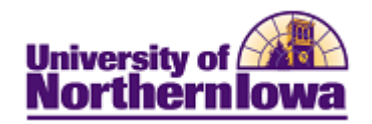

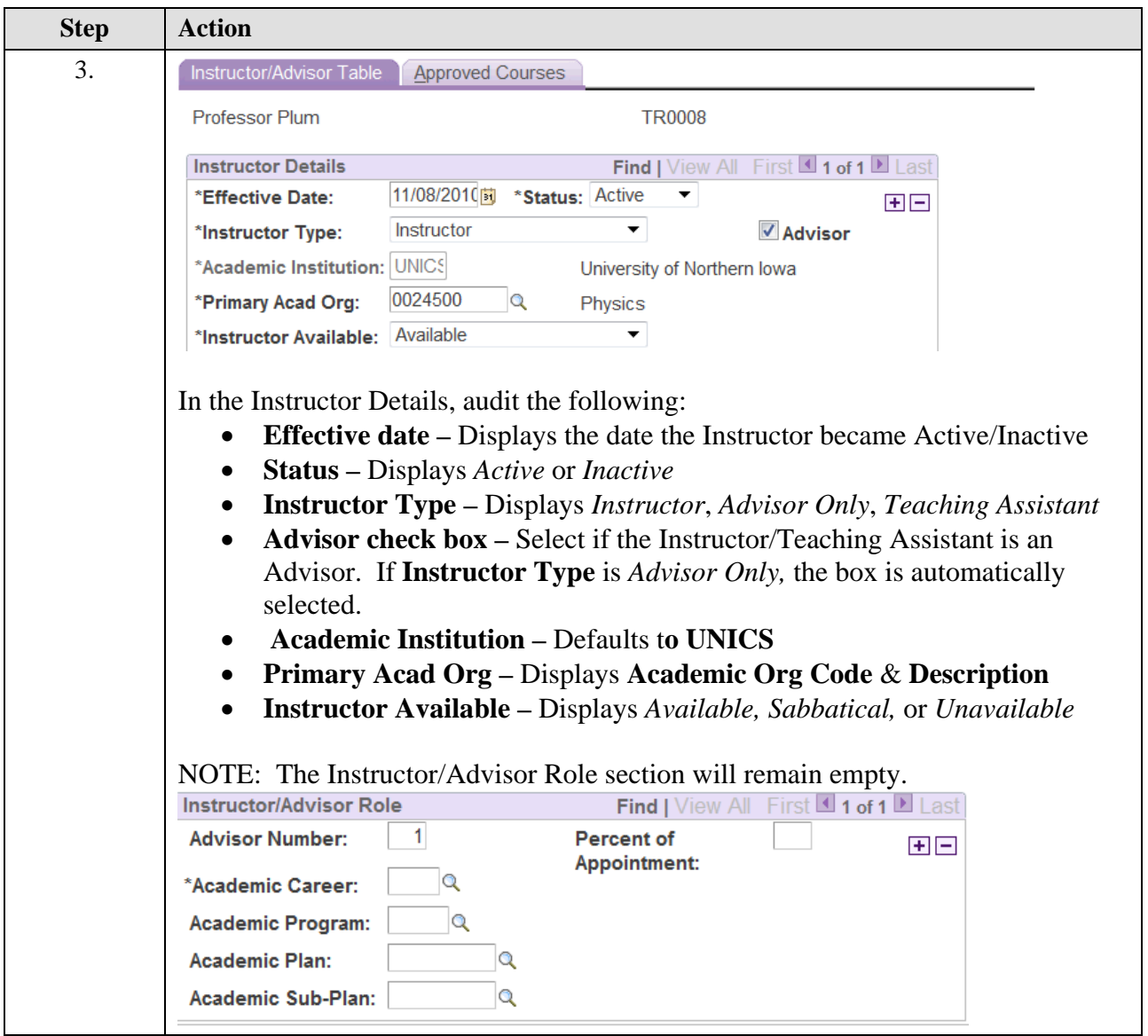

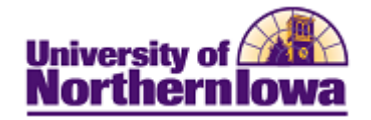

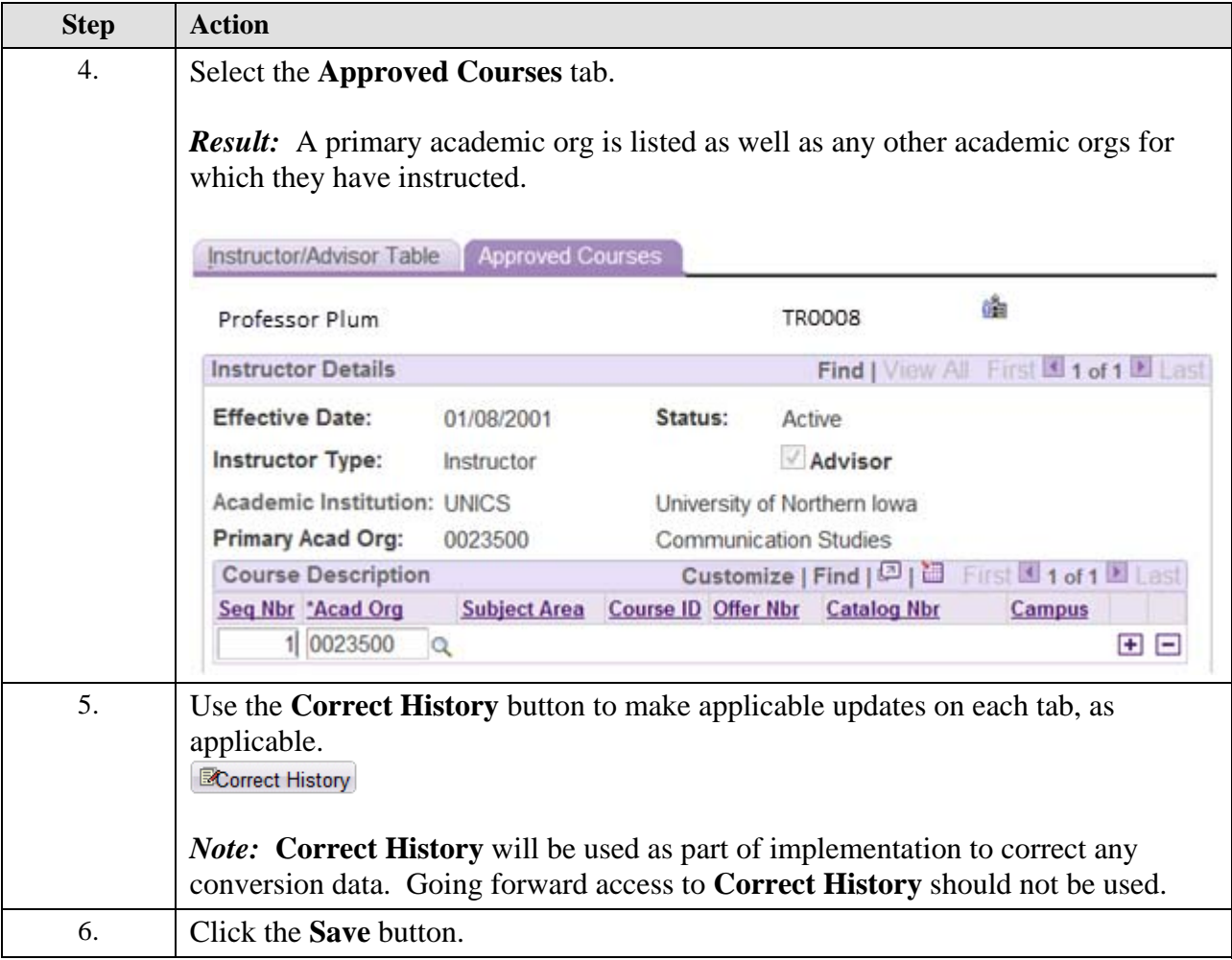

*Note:* In the future as you are made aware of changes in instructor status or availability, use the **Add Row** button in the **Instructor Details** section and set the effective date as appropriate.

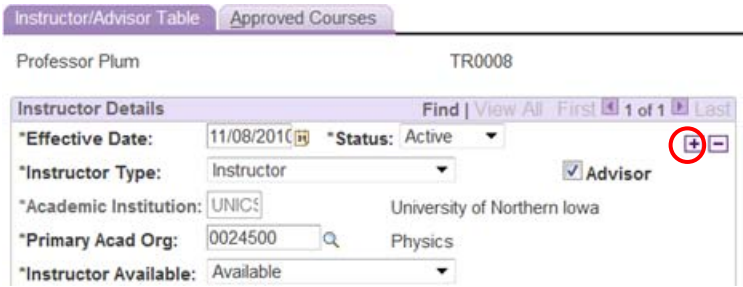